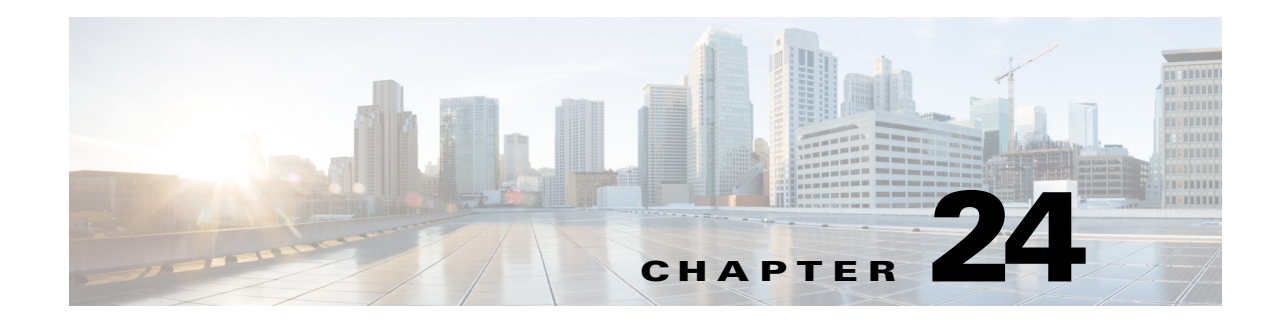

# **Webtype Access Control Lists**

Webtype ACLs are added to a configuration that supports filtering for clientless SSL VPN. This chapter describes how to add an ACL to the configuration that supports filtering for WebVPN.

This chapter includes the following sections:

- **•** [Licensing Requirements for Webtype ACLs, page 24-1](#page-0-0)
- **•** [Guidelines and Limitations, page 24-1](#page-0-1)
- **•** [Default Settings, page 24-2](#page-1-0)
- **•** [Using Webtype ACLs, page 24-3](#page-2-0)
- **•** [What to Do Next, page 24-6](#page-5-0)
- **•** [Monitoring Webtype ACLs, page 24-6](#page-5-1)
- **•** [Configuration Examples for Webtype ACLs, page 24-6](#page-5-2)
- **•** [Feature History for Webtype ACLs, page 24-8](#page-7-0)

## <span id="page-0-0"></span>**Licensing Requirements for Webtype ACLs**

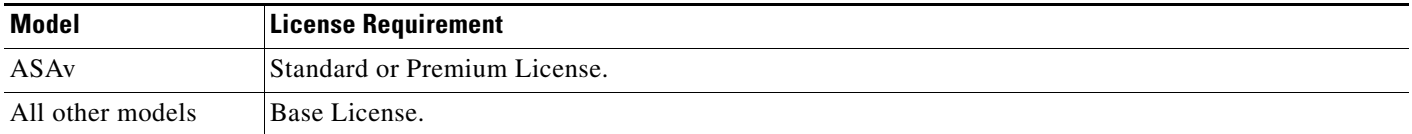

## <span id="page-0-1"></span>**Guidelines and Limitations**

 $\mathbf I$ 

This section includes the guidelines and limitations for this feature:

- **•** [Context Mode Guidelines, page 24-1](#page-0-2)
- **•** [Firewall Mode Guidelines, page 24-2](#page-1-1)
- **•** [Additional Guidelines and Limitations, page 24-2](#page-1-2)

#### <span id="page-0-2"></span>**Context Mode Guidelines**

Supported in single and multiple context mode.

Ι

#### <span id="page-1-1"></span>**Firewall Mode Guidelines**

Supported in routed and transparent firewall mode.

#### **IPv6 Guidelines**

Supports IPv6.

### <span id="page-1-2"></span>**Additional Guidelines and Limitations**

The following guidelines and limitations apply to Webtype ACLs:

- **•** There are two types of webtype ACLs; URL based ACLs and TCP based ACLs. URL based ACLs are used to allow or deny URLs with the format -protocol://ip-address/path, these ACLs are for filtering based on clientless features. TCP based ACLs are used to allow or deny ip-address and port.
- **•** Permitting one type of an ACL creates an implicit deny for the other type of ACL.
- **•** The **access-list webtype** command is used to configure clientless SSL VPN filtering. The URL specified may be full or partial (no file specified), may include wildcards for the server, or may specify a port. see [Adding Webtype ACLs with a URL String, page 24-4](#page-3-0) for information about using wildcard characters in the URL string.
- **•** Valid protocol identifiers are http, https, cifs, ica, imap4, pop3, and smtp. The RL may also contain the keyword **any** to refer to any URL. An asterisk may be used to refer to a subcomponent of a DNS name.
- **•** Dynamic ACLs have been extended to support IPv6 ACLs. If you configure both an IPv4 ACL and an IPv6 ACL, they are converted to dynamic ACLs.
- If you use the Access Control Server (ACS), you must configure IPv6 ACLs using the cisco-av-pair attribute; downloadable ACLs are not supported in the ACS GUI.
- Smart tunnel and ica plug-ins are not affected by an ACL with 'permit url any' because they match smart-tunnel:// and ica:// types.
- **•** 'Permit url any' will allow all the urls that have format protocol://server-ip/path and will block traffic that does not match any of the protocol://address/path such as port-forwarding; the ASA admin should explicitly set an ACE to allow connection to the required port (port 1494 in case of citrix) so that an implicit deny does not occur.

## <span id="page-1-3"></span><span id="page-1-0"></span>**Default Settings**

[Table 24-1](#page-1-3) lists the default settings for Webtype ACLs parameters.

| <b>Parameters</b> | <b>Default</b>                                                                                                    |
|-------------------|----------------------------------------------------------------------------------------------------|
| deny              | The ASA denies all packets on the originating<br>interface unless you specifically permit access.                             |
| log               | ACL logging generates system log message<br>106023 for denied packets. Deny packets must be<br>present to log denied packets. |

*Table 24-1 Default Webtype ACL Parameters*

### **Using Webtype ACLs**

## <span id="page-2-0"></span>**Using Webtype ACLs**

 $\Gamma$ 

This section includes the following topics:

- **•** [Task Flow for Configuring Webtype ACLs, page 24-3](#page-2-1)
- **•** [Adding Webtype ACLs with a URL String, page 24-4](#page-3-0)
- **•** [Adding Webtype ACLs with an IP Address, page 24-5](#page-4-0)
- **•** [Adding Remarks to ACLs, page 24-5](#page-4-1)

### <span id="page-2-1"></span>**Task Flow for Configuring Webtype ACLs**

Use the following guidelines to create and implement an ACL:

- **•** Create an ACL by adding an ACE and applying an ACL name. see [Using Webtype ACLs, page 24-3](#page-2-0).
- **•** Apply the ACL to an interface. See the firewall configuration guide for more information.

 $\mathsf I$ 

## <span id="page-3-0"></span>**Adding Webtype ACLs with a URL String**

**To add an ACL to the configuration that supports filtering for clientless SSL VPN, enter the following command:**

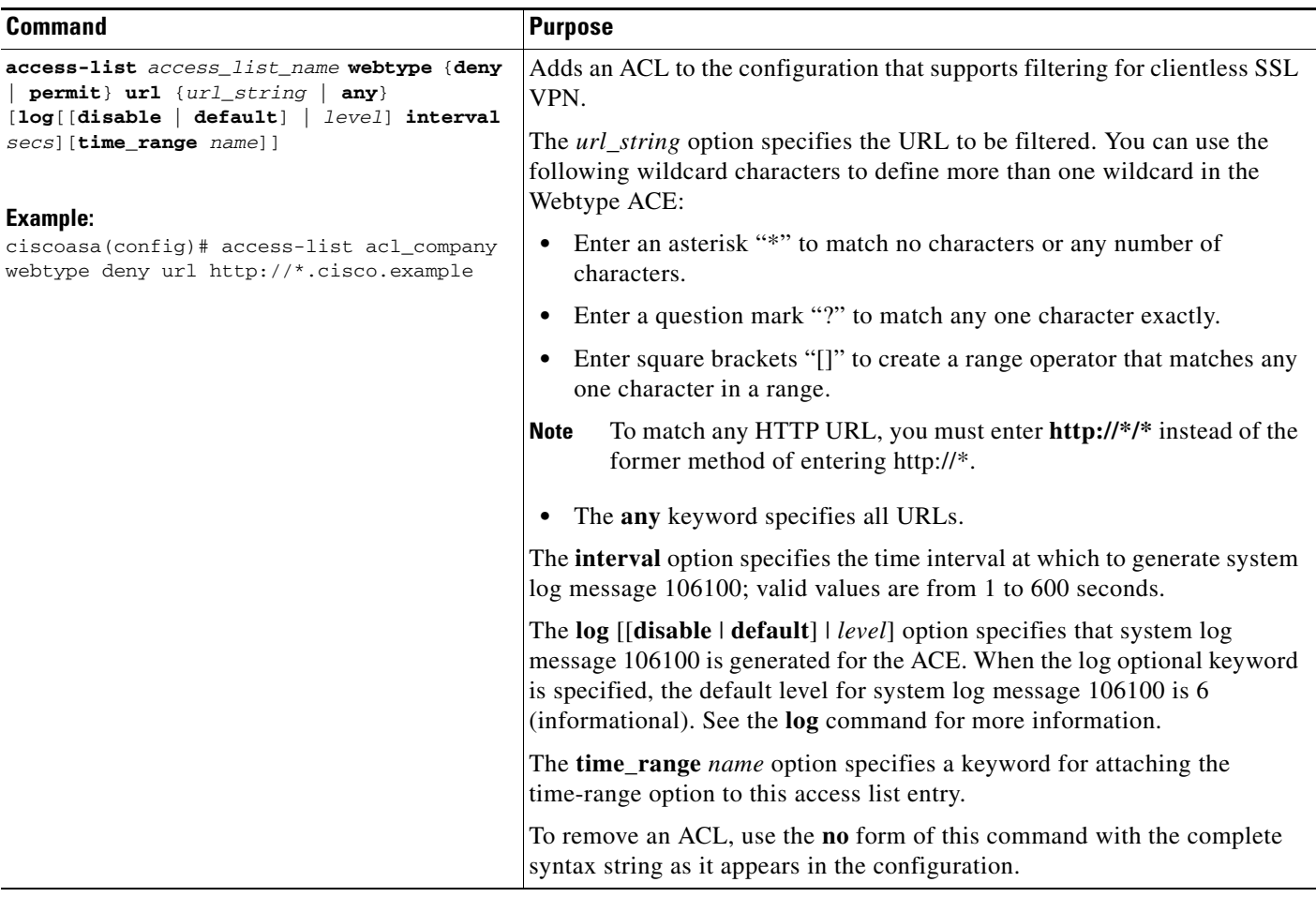

### <span id="page-4-0"></span>**Adding Webtype ACLs with an IP Address**

**To add an ACL to the configuration that supports filtering for clientless SSL VPN, enter the following command:**

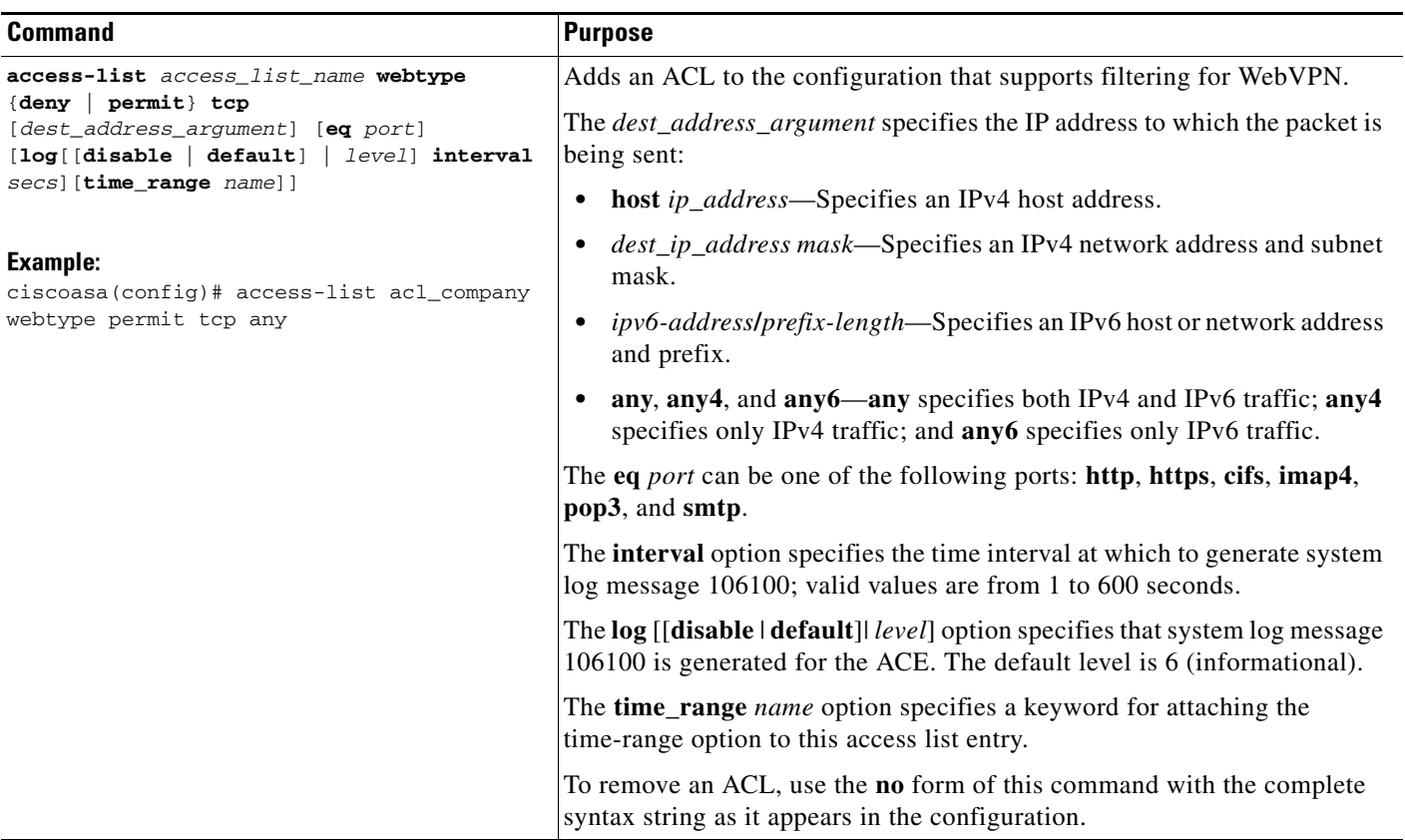

### <span id="page-4-1"></span>**Adding Remarks to ACLs**

 $\Gamma$ 

You can include remarks about entries in any ACL, including extended, EtherType, IPv6, standard, and Webtype ACLs. The remarks make the ACL easier to understand.

To add a remark after the last **access-list** command you entered, enter the following command:

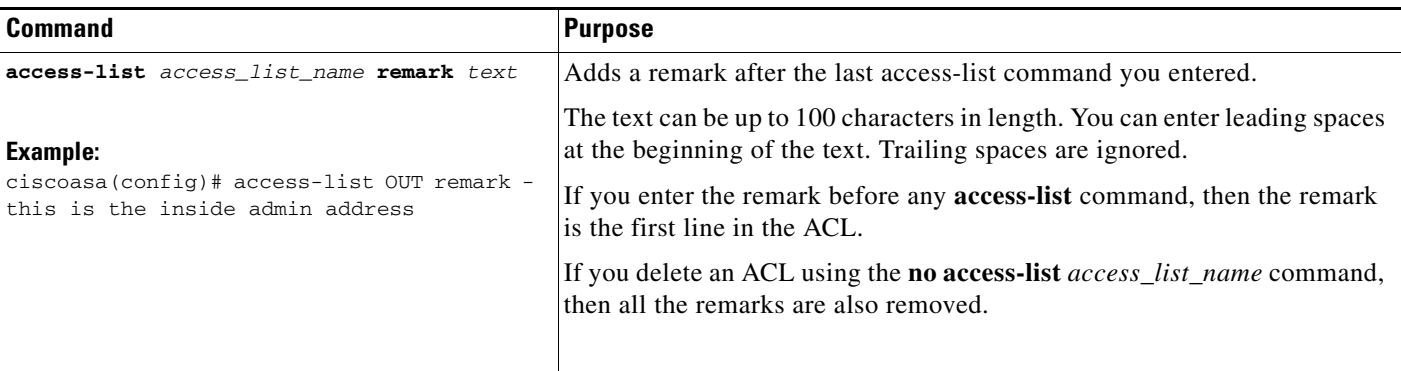

I

#### **Example**

You can add a remark before each ACE, and the remarks appear in the ACL in these locations. Entering a dash (-) at the beginning of a remark helps set it apart from an ACE.

ciscoasa(config)# **access-list OUT remark - this is the inside admin address** ciscoasa(config)# **access-list OUT extended permit ip host 209.168.200.3 any** ciscoasa(config)# **access-list OUT remark - this is the hr admin address** ciscoasa(config)# **access-list OUT extended permit ip host 209.168.200.4 any**

### <span id="page-5-0"></span>**What to Do Next**

Apply the ACL to an interface. See the firewall configuration guide for more information.

## <span id="page-5-1"></span>**Monitoring Webtype ACLs**

To monitor webtype ACLs, enter the following command:

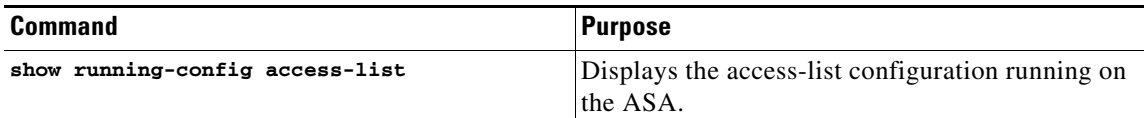

## <span id="page-5-2"></span>**Configuration Examples for Webtype ACLs**

The following example shows how to deny access to a specific company URL:

ciscoasa(config)# **access-list acl\_company webtype deny url http://\*.example.com**

The following example shows how to deny access to a specific file:

```
ciscoasa(config)# access-list acl_file webtype deny url 
https://www.example.com/dir/file.html
```
The following example shows how to deny HTTP access to any URL through port 8080:

ciscoasa(config)# **access-list acl\_company webtype deny url http://my-server:8080/\***

The following examples show how to use wildcards in Webtype ACLs.

- **•** The following example matches URLs such as http://www.example.com/layouts/1033: access-list VPN-Group webtype permit url http://www. example.com/\*
- **•** The following example matches URLs such as http://www.example.com/ and http://www.example.net/:

access-list test webtype permit url http://www.\*\*ample.com/

- The following example matches URLs such as http://www.cisco.com and ftp://wwz.example.com: access-list test webtype permit url \*://ww?.c\*co\*/
- **•** The following example matches URLs such as http://www.cisco.com:80 and https://www.cisco.com:81:

access-list test webtype permit url \*://ww?.c\*co\*:8[01]/

The range operator "[]" in the preceding example specifies that either character **0** or **1** can occur.

**•** The following example matches URLs such as http://www.example.com and http://www.example.net:

access-list test webtype permit url http://www.[a-z]ample?\*/

The range operator "[]" in the preceding example specifies that any character in the range from **a** to **z** can occur.

**•** The following example matches URLs such as http://www.cisco.com/anything/crazy/url/ddtscgiz: access-list test webtype permit url htt\*://\*/\*cgi?\*

**Note** To match any http URL, you must enter **http://\*/\*** instead of the former method of entering http://\*.

The following example shows how to enforce a webtype ACL to disable access to specific CIFS shares.

In this scenario we have a root folder named "shares" that contains two sub-folders named "Marketing\_Reports" and "Sales\_Reports." We want to specifically deny access to the "shares/Marketing\_Reports" folder.

access-list CIFS\_Avoid webtype deny url cifs://172.16.10.40/shares/Marketing\_Reports.

However, due to the implicit "deny all," the above ACL makes all of the sub-folders inaccessible ("shares/Sales\_Reports" and "shares/Marketing\_Reports"), including the root folder ("shares").

To fix the problem, add a new ACL to allow access to the root folder and the remaining sub-folders:

access-list CIFS\_Allow webtype permit url cifs://172.16.10.40/shares\*

 $\mathsf I$ 

# <span id="page-7-0"></span>**Feature History for Webtype ACLs**

[Table 24-2](#page-7-1) lists the release history for this feature.

<span id="page-7-1"></span>*Table 24-2 Feature History for Webtype ACLs*

| <b>Feature Name</b>           | Releases | <b>Feature Information</b>                                                                                                    |
|-------------------------------|----------|----------------------------------------------------------------------------------------------------|
| Webtype ACLs                  | 7.0(1)   | Webtyp ACLs are ACLs that are added to a configuration<br>that supports filtering for clientless SSL VPN.                                                                                                    |
|                               |          | We introduced the feature and the following command:<br>access-list webtype.                                                                                                    |
| Unified ACL for IPv4 and IPv6 | 9.0(1)   | ACLs now support IPv4 and IPv6 addresses. You can even<br>specify a mix of IPv4 and IPv6 addresses for the source and<br>destination. The IPv6-specific ACLs are deprecated.<br>Existing IPv6 ACLs are migrated to extended ACLs. See the<br>release notes for more information about migration. |
|                               |          | We modified the following commands: access-list<br>extended, access-list webtype.                                                                                                    |
|                               |          | We removed the following commands: <b>ipv6</b> access-list,<br>ipv6 access-list webtype, ipv6-vpn-filter                                                                                                    |